# **Online Professional Development**

**LONG BEACH** CITY COLLEGE

### **1 California Community Colleges Chancellor's Office (CCCCO)**

The CCCCO offers a wide range of online training at the Vision Resource Center provided by Lynda.com, LinkedIn Learning, and Skillsoft, including video playlists on working and teaching remotely as well as on software such as MS Word and Excel.

*[Click here](https://www.lbcc.edu/sites/main/files/file-attachments/cccco_vrc.pdf)* to learn how to access the site.

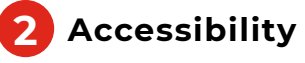

In collaboration with @ONE, the CCC Accessibility Center has designed a series of free, online micro-courses in Canvas that focus on accessibility best practices. These courses focus on the basic practices for creating accessible content and instructional materials to support access for students with disabilities and all members of the campus community.

#### Visit *[https://cccaccessibility.org/](https://cccaccessibility.org/training/self-paced-accessibility-courses) [training/self-paced-accessibility](https://cccaccessibility.org/training/self-paced-accessibility-courses)[courses](https://cccaccessibility.org/training/self-paced-accessibility-courses)* to access courses such as:

- ▶ Alternate Media Workflow Strategies for PDF
- ▶ Canvas Accessibility
- ▶ Microsoft Word Accessibility
- ▶ PDF Accessibility
- ▶ PowerPoint Accessibility
- ▶ Video Captioning

More resources are online at *[www.lbcc.edu/post/accessibility](https://www.lbcc.edu/post/accessibility-resources-coronavirus)[resources-coronavirus](https://www.lbcc.edu/post/accessibility-resources-coronavirus)*.

## **3 Safety Trainings**

Keenan SafeColleges™ offers a variety of online training courses related to health and safety.

*[Click here](https://www.lbcc.edu/sites/main/files/file-attachments/keenan_safetraining.pdf)* to learn how to access the site and to review the complete list of trainings and course descriptions.

## **4 Canvas Training**

The LBCC website has links to several resources on using the District's Learning Management System, Canvas, including help guides and videos: *[https://www.](https://www.lbcc.edu/post/canvas-resources-coronavirus) [lbcc.edu/post/canvas-resources](https://www.lbcc.edu/post/canvas-resources-coronavirus)[coronavirus](https://www.lbcc.edu/post/canvas-resources-coronavirus)*.

A good place to start is the selfpaced course "Growing with Canvas." Canvas training also is available through the CCCCO Vision Resource Center (#1 above).

## **5 Equity Trainings and Resources**

*[Click here](https://www.lbcc.edu/sites/main/files/file-attachments/equity_training.pdf)* for information about equity-minded trainings and resources to support making culturally relevant decisions, nurturing diverse communities, communicating intentionally and inclusively, and building highimpact digital communities.

### **6 LBCC Technology Trainings**

LBCC also offers online technology trainings. *[Click here](https://lbcc.instructure.com/courses/29893/pages/technology-training)* to check the upcoming schedule, and if none are currently scheduled, please check back periodically.

For general technology information, *[click here](https://www.lbcc.edu/pod/it-help-guides)* for LBCC's IT Help Guides.

## **7 25Live**

25Live is a software program used to reserve LBCC rooms for classes and events. It is also the required method for submitting Facilities event set-up requests, publishing to the College Calendar, and generating customized reports.

To get users up to speed, OAS will now be offering online and virtual training sessions for new and intermediate users to learn about 25Live, as well as new topics which will be more relevant and helpful to enhance current 25Live skill sets.

To access information on the new self-paced or instructor-led virtual training schedule and 25Live resources, please click this link: *[25Live Training & Resources](https://lbccd.sharepoint.com/sites/25Live/Shared Documents/Forms/AllItems.aspx?originalPath=aHR0cHM6Ly9sYmNjZC5zaGFyZXBvaW50LmNvbS86Yjovcy8yNUxpdmUvRWF4Z0JqOXpEd3BMaGVPMVdPMGVXRE1Cc2ZtYnF1REFkS2xWR1l6QTdva2tydz9ydGltZT14aXNnQThsTjEwZw&id=%2Fsites%2F25Live%2FShared%20Documents%2F25Live%20User%20Support%20Tools)*.

**! Many trainings offer certificates upon successful completion**